# Package 'shinyhttr'

July 16, 2020

<span id="page-0-0"></span>Type Package

Title Progress Bars for Downloads in 'shiny' Apps

Version 1.1.0

Description Modifies the progress() function from 'httr' package to let it send output to progressBar() function from 'shinyWidgets' package. It is just a tweak at the original functions from 'httr' package to make it smooth for 'shiny' developers.

License MIT + file LICENSE

BugReports <https://github.com/curso-r/shinyhttr/issues>

URL <https://github.com/curso-r/shinyhttr>

Encoding UTF-8

LazyData true

Imports shinyWidgets, utils, httr

RoxygenNote 7.1.1

Enhances shiny

NeedsCompilation no

Author Athos Damiani [aut, cre], Hadley Wickham [aut], RStudio [cph]

Maintainer Athos Damiani <athos.damiani@curso-r.com>

Repository CRAN

Date/Publication 2020-07-16 15:30:02 UTC

## R topics documented:

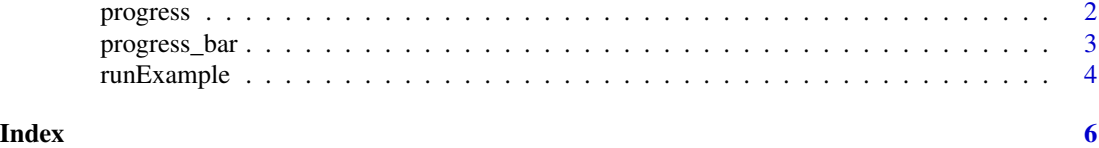

<span id="page-1-1"></span><span id="page-1-0"></span>

#### Description

Add a progress bar to request just like the vanilla 'httr::progress()' but with capability to talk to 'shinyWidgets::updateProgressBar()' by giving the session and id arguments to it.

#### Usage

```
progress(
  session,
  id,
  type = c("down", "up"),
  con = stdout(),title = NULL,
  status = NULL,
  range_value = NULL,
 unit_mark = "%"
\mathcal{L}
```
#### Arguments

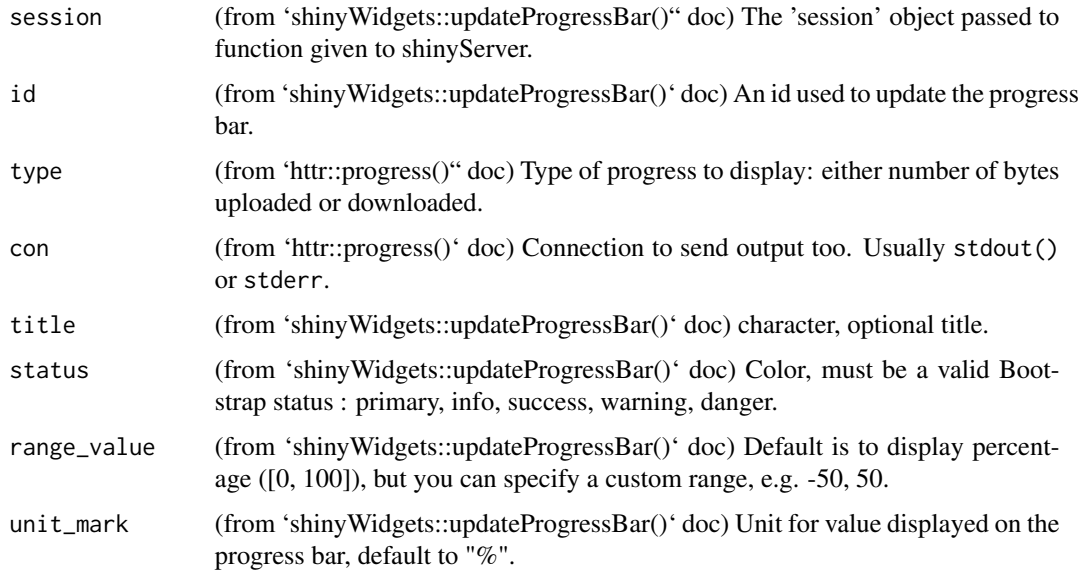

#### See Also

[progress](#page-1-1), [progressBar](#page-0-0), [updateProgressBar](#page-0-0)

#### <span id="page-2-0"></span>progress\_bar 3

#### Examples

```
if (interactive()) {
 library(shiny)
 library(shinyWidgets)
 library(shinyhttr)
 ui <- fluidPage(
    sidebarLayout(
      NULL,
      mainPanel(
        actionButton('download', 'Download 100MB file...'),
        tags$p("see R console to compare both progress bars."),
        progressBar(
          id = "pb",value = 0,
          title = \binom{m}{k}display_pct = TRUE
        )
     )
   )
 \mathcal{L}server <- function(input, output, session) {
   observeEvent(input$download, {
      httr::GET(
        url = "https://speed.hetzner.de/100MB.bin",
        progress(session, id = "pb")
      \lambda})
 }
 shinyApp(ui, server)
}
```
progress\_bar *progress\_bar*

#### Description

Same as 'httr:::progress\_bar()' but with capability to talk to 'shinyWidgets::progressBar()'.

#### Usage

progress\_bar(

```
type,
 con,
 session,
 id,
 title = NULL,
 status = NULL,
 range_value = NULL,
 unit_mark = "%"
)
```
#### Arguments

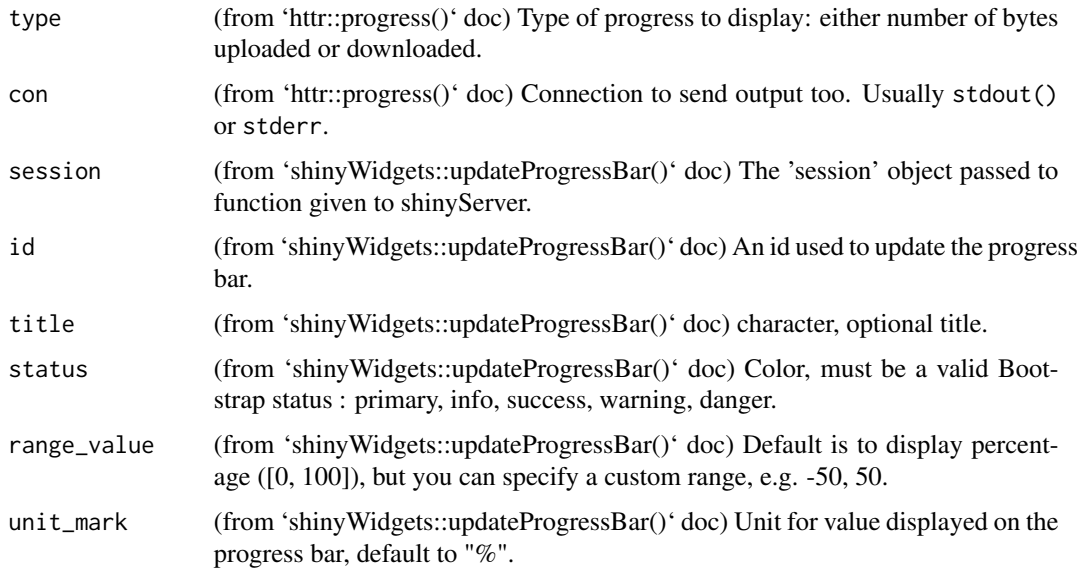

#### Value

a function with rules to print out the progress.

#### See Also

[progress](#page-1-1), [progressBar](#page-0-0)

runExample *runExample*

#### Description

Launch shiny example application using shinyhttr::progress\_bar. This app also uses module to show that it works with it too.

<span id="page-3-0"></span>

#### runExample 5

#### Usage

```
runExample(display.mode = "showcase")
```
### Arguments

```
display.mode The mode in which to display the example. Defaults to showcase, but may be
                 set to normal to see the example without code or commentary.
```
# <span id="page-5-0"></span>Index

progress, *[2](#page-1-0)*, [2,](#page-1-0) *[4](#page-3-0)* progress\_bar, [3](#page-2-0) progressBar, *[2](#page-1-0)*, *[4](#page-3-0)*

runExample, [4](#page-3-0)

updateProgressBar, *[2](#page-1-0)*